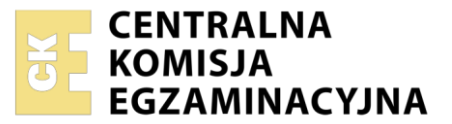

Nazwa kwalifikacji: **Montaż i eksploatacja sieci rozległych** Oznaczenie kwalifikacji: **E.16** Wersja arkusza: **SG**

> **E.16-SG-24.01** Czas trwania egzaminu: **60 minut**

#### **PODSTAWA PROGRAMOWA EGZAMIN POTWIERDZAJĄCY KWALIFIKACJE W ZAWODZIE Rok 2024 CZĘŚĆ PISEMNA**

# **2012**

## **Instrukcja dla zdającego**

- 1. Sprawdź, czy arkusz egzaminacyjny zawiera 13 stron. Ewentualny brak stron lub inne usterki zgłoś przewodniczącemu zespołu nadzorującego.
- 2. Do arkusza dołączona jest KARTA ODPOWIEDZI, na której w oznaczonych miejscach:
	- − wpisz oznaczenie kwalifikacji,
	- − zamaluj kratkę z oznaczeniem wersji arkusza,
	- − wpisz swój numer PESEL\*,
	- − wpisz swoją datę urodzenia,
	- − przyklej naklejkę ze swoim numerem PESEL.
- 3. Arkusz egzaminacyjny zawiera test składający się z 40 zadań.
- 4. Za każde poprawnie rozwiązane zadanie możesz uzyskać 1 punkt.
- 5. Aby zdać część pisemną egzaminu musisz uzyskać co najmniej 20 punktów.
- 6. Czytaj uważnie wszystkie zadania.
- 7. Rozwiązania zaznaczaj na KARCIE ODPOWIEDZI długopisem lub piórem z czarnym tuszem/ atramentem.
- 8. Do każdego zadania podane są cztery możliwe odpowiedzi: A, B, C, D. Odpowiada im następujący układ kratek w KARCIE ODPOWIEDZI:

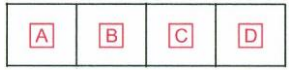

- 9. Tylko jedna odpowiedź jest poprawna.
- 10. Wybierz właściwą odpowiedź i zamaluj kratkę z odpowiadającą jej literą np., gdy wybrałeś odpowiedź "A":

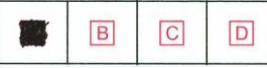

11. Staraj się wyraźnie zaznaczać odpowiedzi. Jeżeli się pomylisz i błędnie zaznaczysz odpowiedź, otocz ją kółkiem i zaznacz odpowiedź, którą uważasz za poprawną, np.

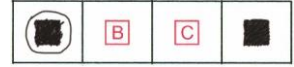

12. Po rozwiązaniu testu sprawdź, czy zaznaczyłeś wszystkie odpowiedzi na KARCIE ODPOWIEDZI i wprowadziłeś wszystkie dane, o których mowa w punkcie 2 tej instrukcji.

#### **Pamiętaj, że oddajesz przewodniczącemu zespołu nadzorującego tylko KARTĘ ODPOWIEDZI.**

*Powodzenia!*

*\* w przypadku braku numeru PESEL – seria i numer paszportu lub innego dokumentu potwierdzającego tożsamość*

#### **Zadanie 1.**

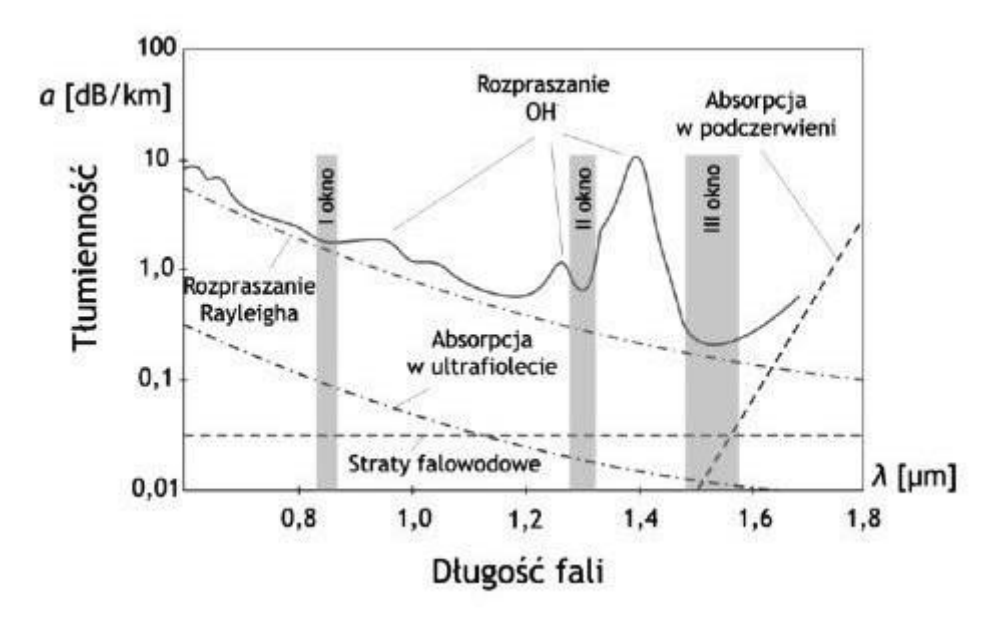

Na wykresie przedstawiono zależność tłumienności jednostkowej w funkcji długości fali dla

- A. skrętki kategorii 5e.
- B. kabla koncentrycznego.
- C. światłowodu kwarcowego.
- D. światłowodu polimerowego.

#### **Zadanie 2.**

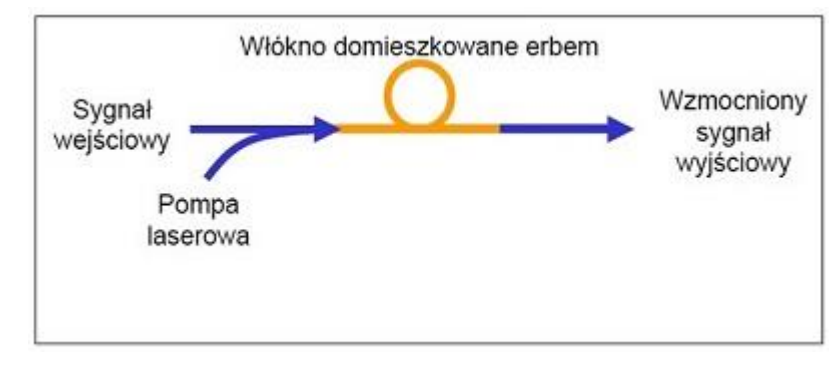

Który wzmacniacz światłowodowy został przedstawiony na rysunku?

- A. SOA (*Semiconductor. Optical Amplifier*)
- B. EDFA (*Erbium Doped Fibre Amplifier*)
- C. Rammana
- D. Brillouin'a

#### **Zadanie 3.**

Maksymalna bezwzględna wartość tłumienia prawidłowo wykonanego spawu światłowodu telekomunikacyjnego wynosi

- A. 0,15 dB
- B. 0,2 dB
- C. 0,3 dB
- D. 0,5 dB

#### **Zadanie 4.**

Tor transmisyjny o długości 3 km jest wykonany z 3 odcinków kabla światłowodowego. Tłumienność jednostkowa zastosowanego światłowodu wynosi 0,2 dB/km. Jaka jest wartość tłumienia całego toru jeżeli w miejscu spawu tłumienie jest równe 0,01dB?

- A. 0,02 dB
- B. 0,62 dB
- C. 0,68 dB
- D. 1,35 dB

#### **Zadanie 5.**

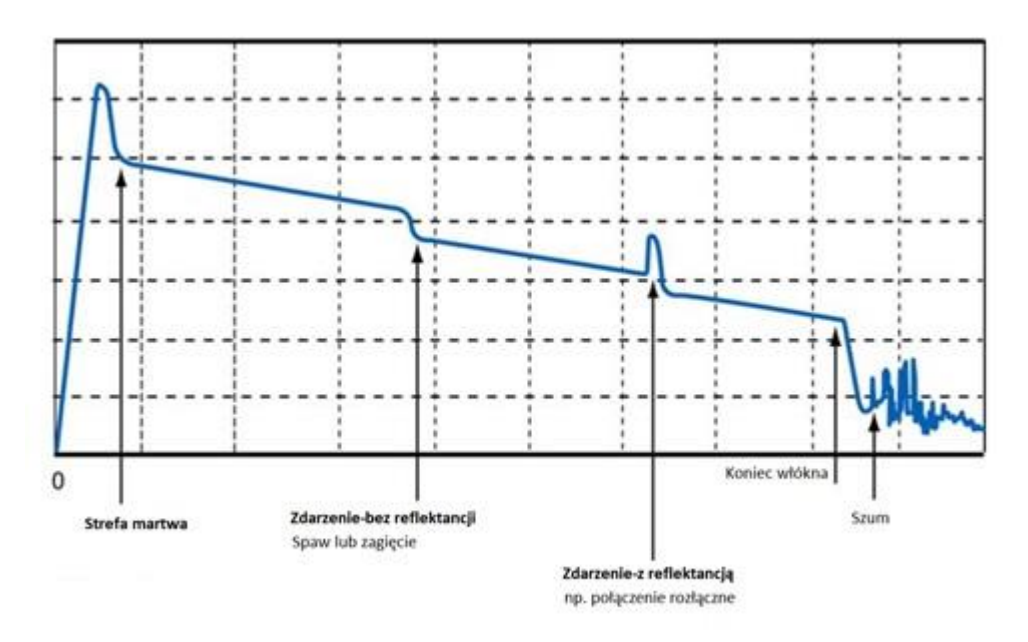

Z ilu odcinków włókien optycznych jest złożony tor transmisyjny przedstawiony na ekranie reflektometru OTDR?

- A. Z jednego odcinka.
- B. Z dwóch odcinków.
- C. Z trzech odcinków.
- D. Z czterech odcinków.

#### **Zadanie 6.**

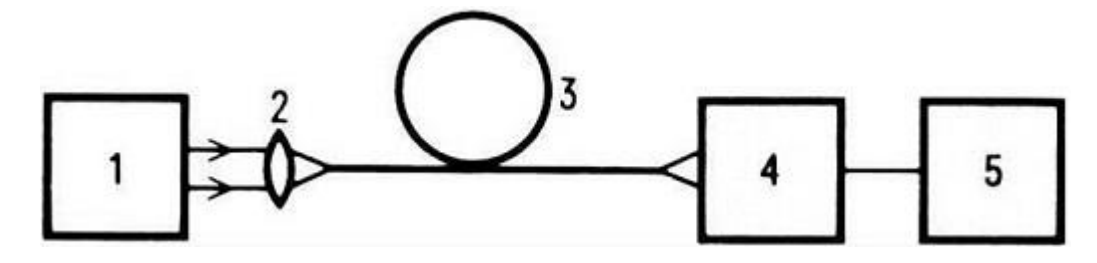

1 - źródło światła, 2- układ optyczny sprzężenia światła do światłowodu, 3 – światłowód mierzony, 4- fotodetektor, 5 – urządzenie pomiarowe

Na rysunku została przedstawiona schematycznie metoda pomiaru

- A. dyspersji chromatycznej światłowodu.
- B. tłumienia światłowodu metodą transmisyjną.
- C. wytrzymałości mechanicznej włókna optycznego.
- D. tłumienia światłowodu metodą rozproszenia wstecznego.

#### Strona 3 z 13

Więcej arkuszy znajdziesz na stronie: arkusze.pl

# **Zadanie 7.**

Za pomocą reflektometru OTDR **nie zmierzy** się we włóknach optycznych wartości

- A. dystansu do zdarzenia.
- B. dyspersji polaryzacyjnej.
- C. strat na złączach, zgięciach.
- D. tłumienności jednostkowej włókna.

## **Zadanie 8.**

Do grupy anten prostoliniowych (linearnych) **nie należy** antena

- A. ramowa.
- B. dipolowa.
- C. Yagi-Uda.
- D. paraboliczna.

## **Zadanie 9.**

Na którym rysunku przedstawiono reflektor antenowy paraboliczny?

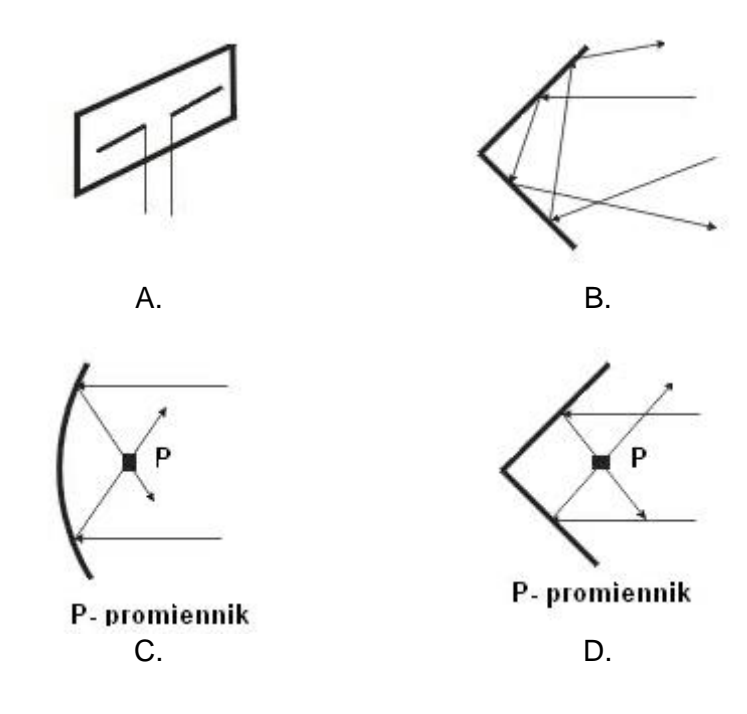

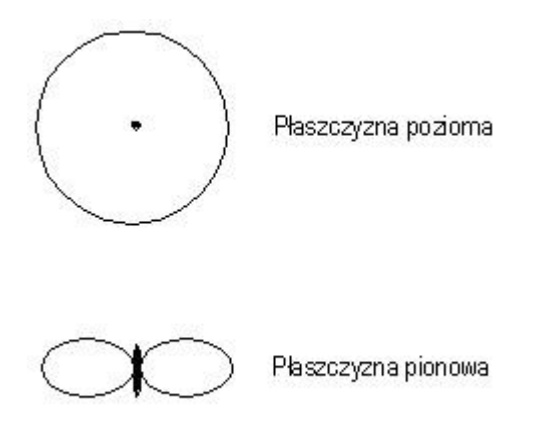

Na rysunku przedstawiono charakterystykę promieniowania anteny

- A. dookólnej.
- B. sektorowej.
- C. szczelinowej.
- D. parabolicznej.

# **Zadanie 11.**

System, w którym wszystkie kanały wykorzystują jednocześnie to samo pasmo częstotliwości, a zwielokrotnienie odbywa się przez przyporządkowanie każdej parze nadajnik-odbiornik indywidualnego kodu, jest systemem

- A. TDM (Time Division Multiplexing)
- B. CDM (Code Division Multiplexing)
- C. TCM (Time Compression Multiplexing)
- D. FDM (Frequency Division Multiplexing)

# **Zadanie 12.**

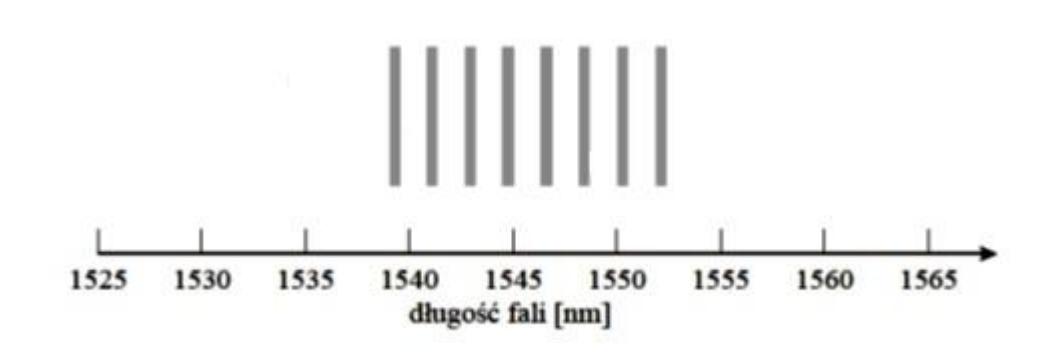

Jakiego rodzaju zwielokrotnienie w sieci optycznej zostało przedstawione na rysunku?

- A. FDM (*Frequency Division Multiplexing*)
- B. CDM (*Code Division Multiplexing*)
- C. TDM (*Time Division Multiplexing*)
- D. WDM (*Wavelength Division Multiplexing*)

# **Zadanie 13.**

Ile różnych systemów PDH jest stosowanych na świecie?

- A. 1 system PDH
- B. 2 systemy PDH
- C. 3 systemy PDH
- D. 4 systemy PDH

#### **Zadanie 14.**

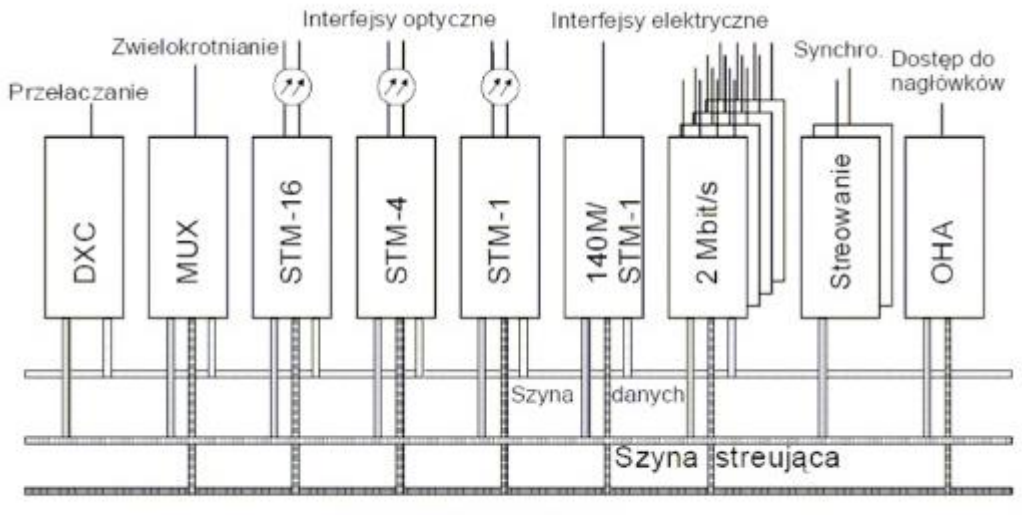

Dostęp do nagłówka

#### Rysunek przedstawia strukturę sieci

- A. ATM (Asynchronous Transfer Mode)
- B. SDH (Synchronous Digital Hierarchy)
- C. PDH (Plesiochronous Digital Hierarchy)
- D. ISDN (Integrated Services Digital Network)

# **Zadanie 15.**

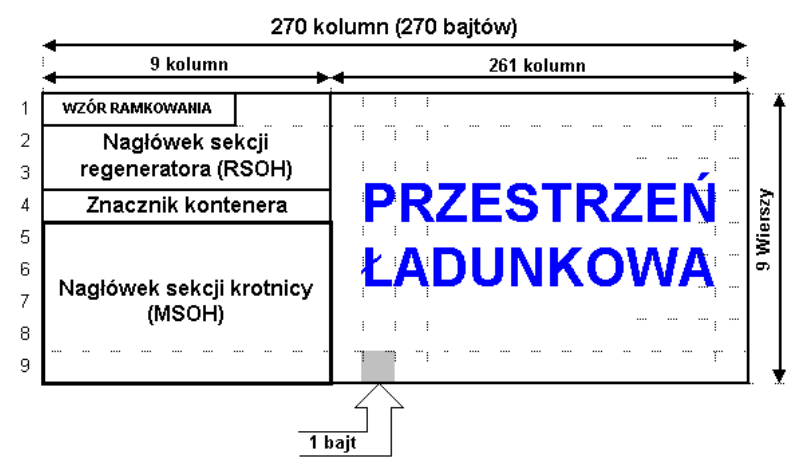

Na rysunku jest przedstawiona struktura ramki systemu

- A. ATM
- B. GSM
- C. PDH
- D. SDH

# **Zadanie 16.**

Ile razy jest większa przepływność w jednostce transportowej STM-16 systemu SDH (*Synchronous Digital Hierarchy*) od przepływności w jednostce STM-4?

- A. Dwa razy.
- B. Cztery razy.
- C. Dwanaście razy.
- D. Trzydzieści dwa razy.

# **Zadanie 17.**

W centralach telefonicznych funkcja LCR (*Least Cost Routing*) jest stosowana do

- A. prezentacji numeru wywołującego.
- B. blokowania numeru wywołującego.
- C. uruchomienia naliczania sekundowego.
- D. wyboru najtańszej drogi połączeniowej.

# **Zadanie 18.**

Dla zapewnienia poprawnego działania urządzeń w serwerowni należy zapewnić powietrze o następujących parametrach:

- A. temperatura (0 ÷ 5°C), wilgotność (40 ÷ 45%)
- B. temperatura (19 ÷ 25°C), wilgotność (40 ÷ 45%)
- C. temperatura (19 ÷ 25°C), wilgotność (90 ÷ 95%)
- D. temperatura (45 ÷ 55°C), wilgotność (40 ÷ 45%)

# **Zadanie 19.**

Które z urządzeń sieciowych jest stosowane tylko do zwiększania zasięgu transmisji?

- A. Most.
- B. Ruter.
- C. Przełącznik.
- D. Regenerator.

# **Zadanie 20.**

$$
C = W \cdot \log_2\left(1 + \frac{S}{N}\right)
$$

gdzie: W – szerokość pasma,  $\frac{S}{N}$  – stosunek mocy sygnału do mocy szumu

Za pomocą przedstawionego wzoru, wynikającego w twierdzenia Shannona, można obliczyć

- A. opóźnienie.
- B. przepustowość.
- C. straty pakietów.
- D. zmienność opóźnienia.

# **Zadanie 21.**

W jakim standardzie informacja jest przesyłana w postaci komórek składających się z nagłówka o długości 5 bajtów i pola informacyjnego o długości 48 bajtów?

- A. FR (*FrameRelay*)
- B. DSL (*Digital Subscriber Line*)
- C. ATM (*Asynchronous Transfer Mode*)
- D. PSTN (*Public Switched Telephone Network*)

## **Zadanie 22.**

Którą postać przyjmie adres FE80:0000:0000:0000:0EF0:0000:0000:0400 protokołu IPv6 po kompresji?

- A. FE80::EF:4
- B. FE8:EF::400
- C. FE8:EF0:0:0:400
- D. FE80::EF0:0:0:400

## **Zadanie 23.**

Który adres IPv4 jest adresem rozgłoszeniowym podsieci 46.64.0.0/10?

- A. 46.0.0.255
- B. 46.128.0.255
- C. 46.64.255.255
- D. 46.127.255.255

#### **Zadanie 24.**

Który sposób transmisji wykorzystuje DHCP (*Dynamic Host Configuration Protocol*) we współpracy z protokołem IPv4?

- A. Unicast.
- B. Anycast.
- C. Multicast.
- D. Broadcast.

#### **Zadanie 25**.

Które zdanie opisuje usługę NAT (*Network Address Translation*)?

- A. NAT pełni rolę kontroli sprzętowej i programowej sieci wewnętrznej.
- B. NAT jest systemem serwerów przechowujących dane na temat adresów domen.
- C. NAT umożliwia dostęp do sieci większej liczbie hostów niż liczba dostępnych adresów IP.
- D. NAT jest wykorzystywana do scentralizowanego zarządzania adresami IP i konfiguracji protokołu TCP w komputerach klienckich.

## **Zadanie 26.**

Domena internetowa zarezerwowana dla organizacji rządowych to

- A. .gov
- B. .mil
- C. .net
- D. .org

# **Zadanie 27.**

Który z kodeków mowy charakteryzuje się najmniejszym opóźnieniem sygnału oraz zapewnia najwyższą jakość połączeń?

- A. G.723
- B. G.729
- C. G.726
- D. G.711

## **Zadanie 28.**

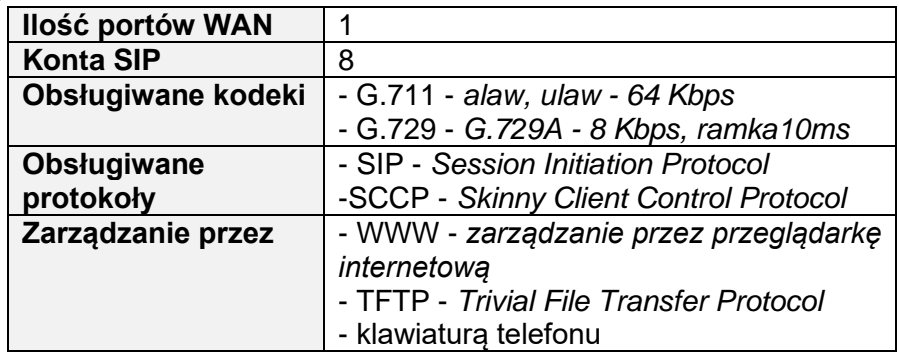

W tabeli została zamieszczona specyfikacja techniczna

- A. przełącznika zarządzalnego.
- B. aparatu telefonicznego VoIP.
- C. centrali telefonicznej cyfrowej.
- D. aparatu telefonicznego analogowego.

# **Zadanie 29.**

Które medium transmisyjne jest stosowane w sieciach SONET?

- A. Skrętka Cat-5e.
- B. Kabel konsolowy.
- C. Kabel koncentryczny.
- D. Kabel światłowodowy.

#### **Zadanie 30.**

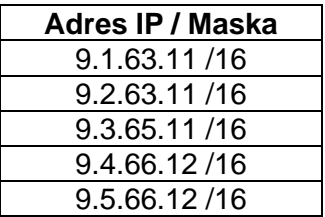

Urządzenia sieciowe mają ustawione adresy IP i maski zgodnie z tabelą. W ilu sieciach pracują te urządzenia?

- A. W jednej sieci.
- B. W dwóch sieciach.
- C. W trzech sieciach.
- D. W pięciu sieciach.

#### **Zadanie 31.**

Ile maksymalnie urządzeń można zaadresować w sieci 36.239.30.0/23?

- A. 127 urządzeń.
- B. 254 urządzenia.
- C. 510 urządzeń.
- D. 1022 urządzenia.

#### **Zadanie 32.**

Która pula adresów IPv6 ma tylko zasięg lokalny i jest nierutowalna?

- A. ::/128
- B. 2000::/3
- C. FC00::/7
- D. FF00::/8

# **Zadanie 33**.

Ruter otrzymał pakiet danych przeznaczony dla hosta o numerze IP 131.104.14.130/25. W której sieci pracuje host?

- A. 131.104.14.32
- B. 131.104.14.64
- C. 131.104.14.128
- D. 131.104.14.192

#### **Zadanie 34.**

W jakich domyślnych odstępach czasu następuje aktualizacja trasy w protokole RIP (*Routing Information Protocol*)?

- A. 30 s
- B. 90 s
- C. 170 s
- D. 270 s

## **Zadanie 35.**

Cechą pomięci ROM rutera jest to, że

- A. zawiera pamięć podręczną protokołu ARP.
- B. utrzymuje zawartość po wymianie lub restarcie rutera.
- C. przechowuje pliki konfiguracji początkowej i jej kopie zapasowe.
- D. przechowuje program uruchomieniowy (bootstrap) i podstawowe oprogramowanie systemu operacyjnego.

#### **Zadanie 36.**

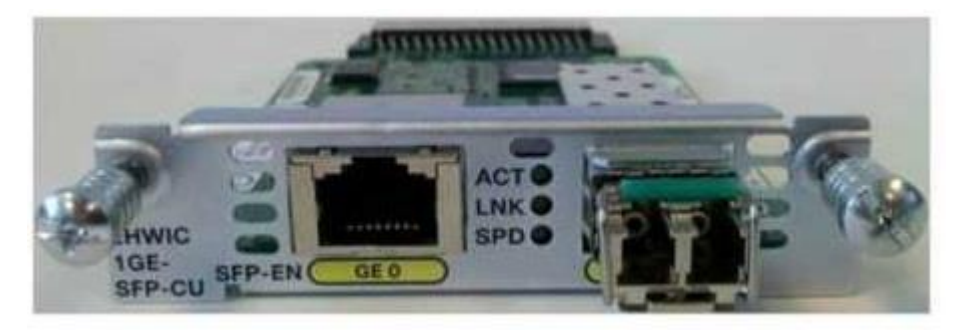

Rysunek przedstawia kartę interfejsu rutera posiadającą porty

- A. tylko Fast Ethernet miedziane.
- B. tylko Gigabit Ethernet miedziane.
- C. Fast Ethernet miedziane i optyczne.
- D. Gigabit Ethernet miedziane i optyczne.

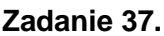

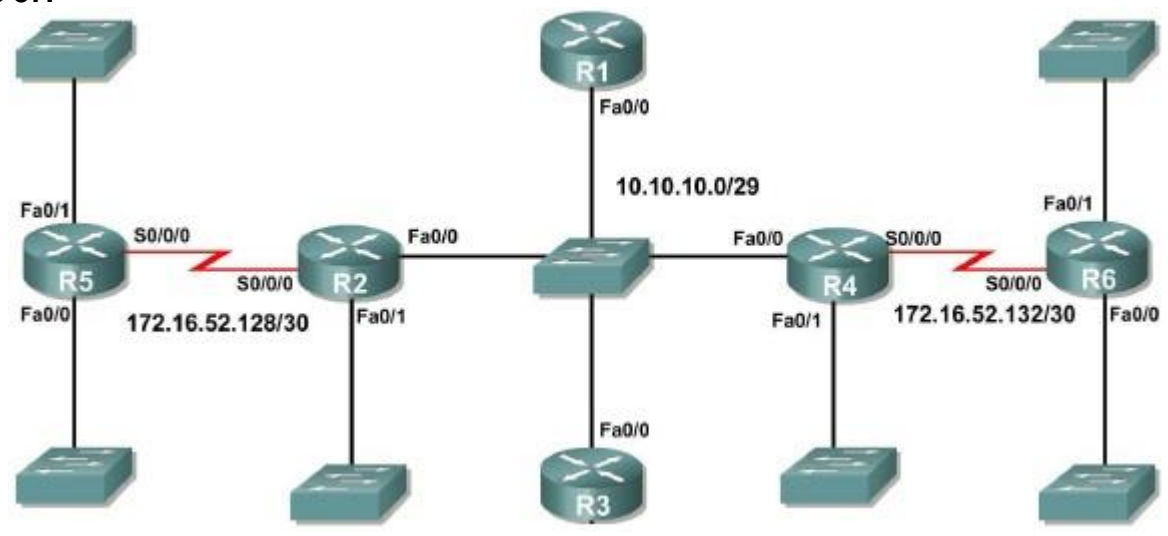

Który wpis konfiguracyjny **uniemożliwi** poprawne działanie sieci pomiędzy ruterami R5 i R6?

- A. R1(config)#interface fa0/0 R1(config-if)#ipaddres 10.10.10.1 255.255.255.248
- B. R2(config)#interface fa0/0 R2(config-if)#ipaddres 10.10.10.7 255.255.255.248
- C. R3(config)#interface se0/0/0 R3(config-if)#ipaddres 172.16.52.129 255.255.255.252
- D. R4(config)#interface se0/0/0 R4(config-if)#ipaddres 172.16.52.133 255.255.255.252

# **Zadanie 38.**

Standardowa szerokość szafy sieciowej teleinformatycznej rack wynosi

- A. 17 cali.
- B. 18 cali.
- C. 19 cali.
- D. 21 cali.

# **Zadanie 39.**

Jak nazywa się metodę ataku na system teleinformatyczny polegającą na podszywaniu się pod inny element systemu informatycznego przez sfałszowanie źródłowego adresu IP w nagłówku pakietu?

- A. Sniffing.
- B. Spoofing.
- C. MAC flooding.
- D. E-mail spamming.

# **Zadanie 40.**

Aby chronić komputery w sieci lokalnej przed nieautoryzowanym dostępem oraz atakami typu DoS, należy zainstalować i skonfigurować

- A. zaporę ogniową.
- B. filtr antyspamowy.
- C. program antywirusowy.
- D. blokadę okienek pop-up.